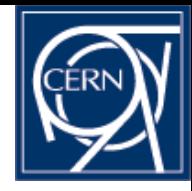

### Quattor@CERN

Véronique Lefébure For CERN IT-FIO/FD Quattor Workshop in Brussels November 4-5 2009

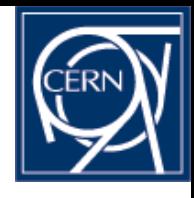

#### Deployment status overview

- Main Instance Setup ("CERN CC"):
	- 7800 object profiles
		- +300 wrt March 2009, xml.db: 47MB
	- $-$  cdb-2.2.0-3
		- New: "CDBchangetracker"
			- see next slides: work by Martin Petras, technical student for 6 months)
		- Implemented by Ian Schillebeeks, summer student(still to be tested and deployed ):
			- "grep" functionality for cdbop
			- .xml parsing script for cleanup of repository/\*.tpl templates from unused packages
	- panc-8.2.10-1 (v8 since April 2009)
	- Number of CDB users: 74 acl groups (+10), /var/lib/cdb/auth/cdb.acls: ~15000 lines (=)
	- 8 supported platforms: rhes3,rhes4,rhes5,slc4,slc5,oracle VM (x x86\_64, i386 )

#### • Moving to new hardware (slc5) next Monday (performance<sub>2</sub>x4)

Véronique Lefébure

CERN IT-FIO/FD Quattor Workshop March 2009

#### Commits per Day

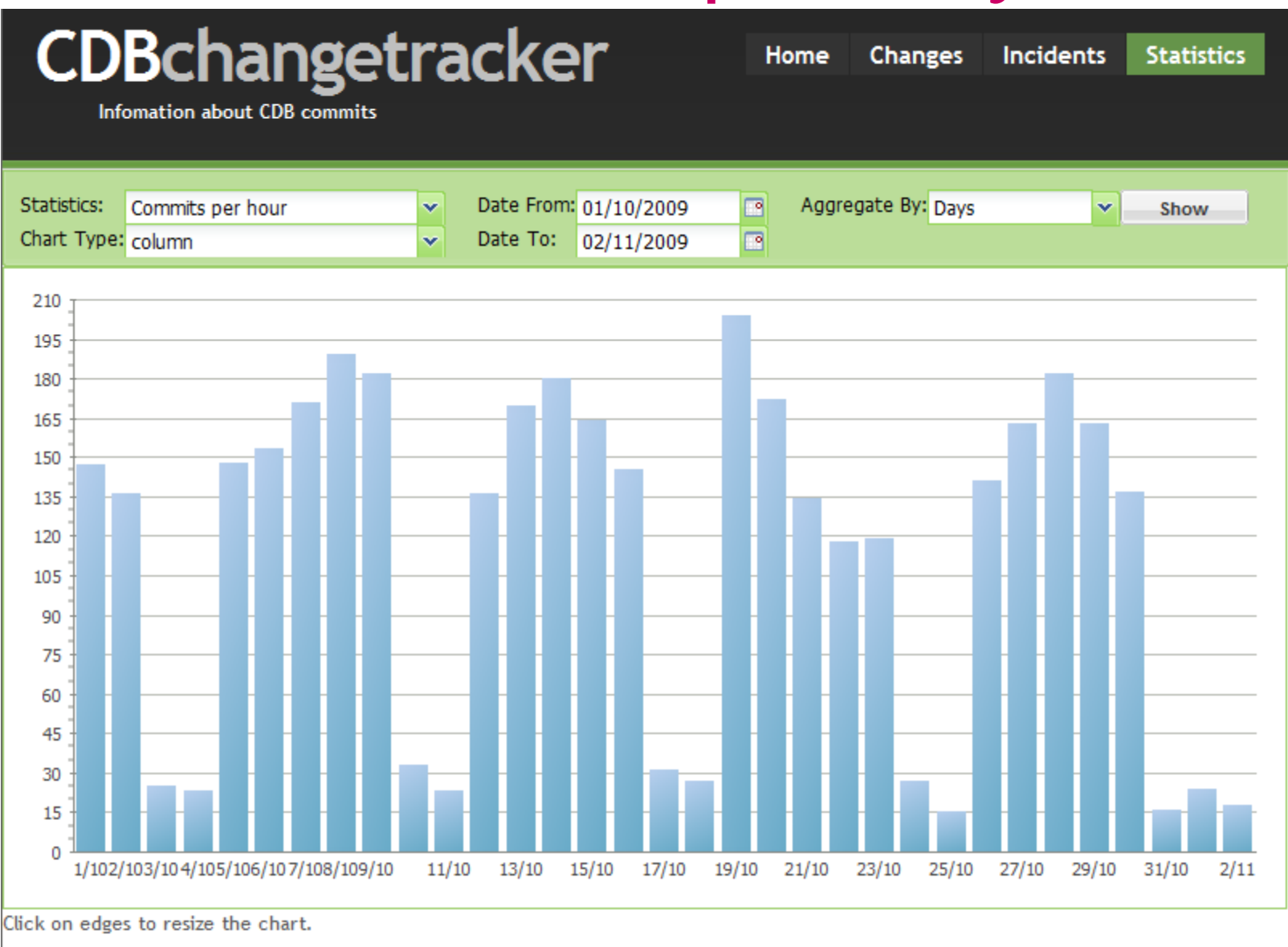

Véronique Lefébure

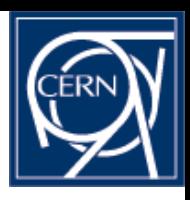

#### Who has changed What, When, Why

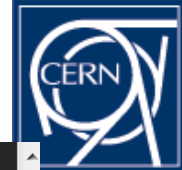

 $100$ hange

100

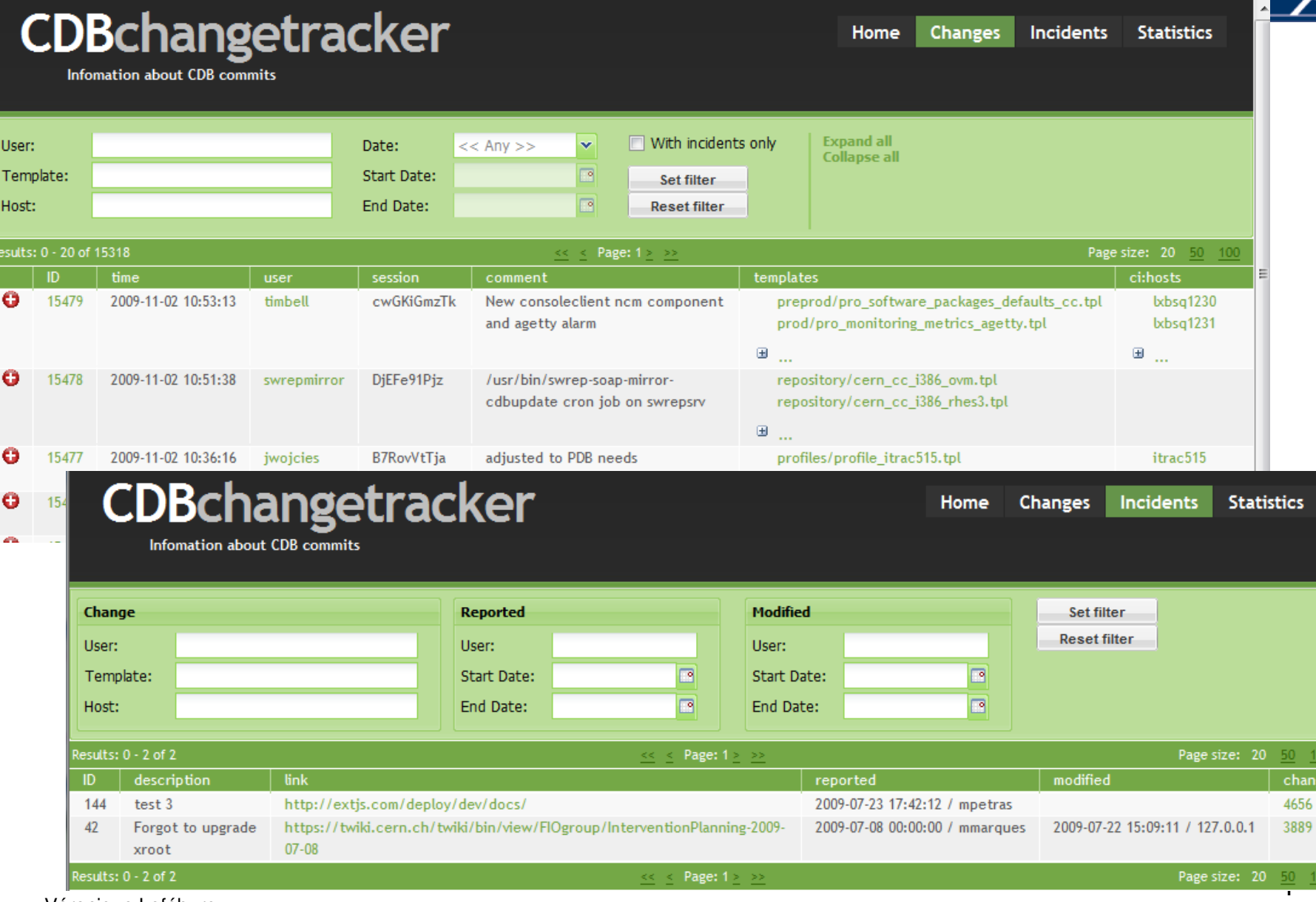

Véronique Lefébure

#### CERN IT-FIO/FD Quattor Workshop November 2009

#### **CDBchangetracker Architecture**

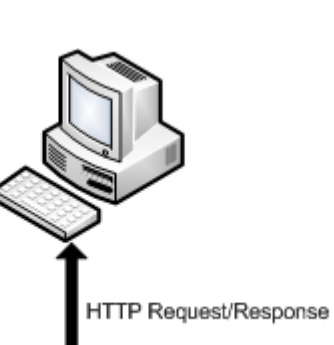

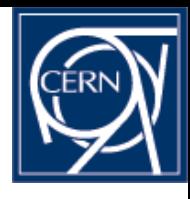

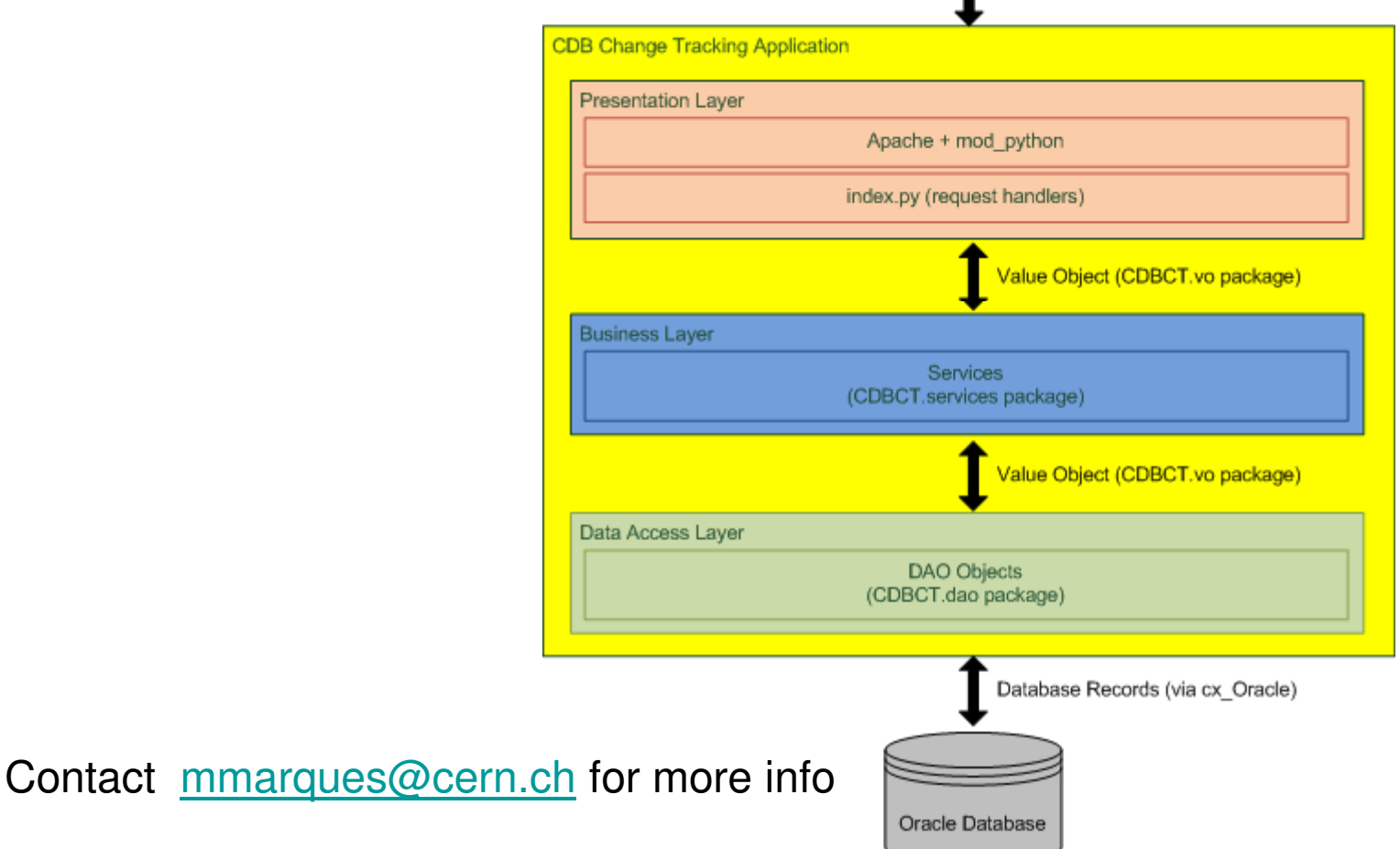

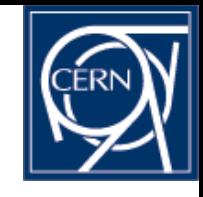

### Related CERN Activities

- Virtualization
	- Using now Hyper-V
		- Clients are Quattor-managed ("VO boxes").
		- Production deployment by  $\sim$  end of November 2009
		- See Hepix2009 presentation by Juraj Sucik (CERN): "**Evolution of virtual infrastructure with Hyper-V"**  http://indico.cern.ch/contributionDisplay.py?contribId=22&sessionId=11&confId=61917
	- Setting up of an "lxcloud" cluster
		- using Xen and OpenNebula or Platform/VMO
		- Plans to use KVM
		- cloning Quattor-created VM images
		- see Hepix2009 presentation by Ulrich Schwickerath (CERN): "**Batch virtualization project at CERN"**  http://indico.cern.ch/contributionDisplay.py?contribId=32&sessionId=6&confId=61917
		- and by Tony Cass (CERN): "**A Vision for Virtualisation in WLCG"** http://indico.cern.ch/contributionDisplay.py?contribId=7&sessionId=11&confId=61917

# Related CERN Activities (cont'd

• Hardware Inventory DB (CDB2SQL)

#### – CDB Quattor schema extended:

- final variable **HW\_TYPES** = 'air cooled rack | water cooled rack |switch | router | rps | power distribution | kvm | disk array | enclosure | server | rms |pdu | ups | temperature sensor | ventilation unit | brush | filler panel|kvm switch | robot | fibre channel switch'
- type structure **hardware base** = { "

```
- [...]
#ADDED:
```
- "type" ? string with match(self, HW\_TYPES) || error("hardware type must be one of: "+HW\_TYPES)
- "psu" ? structure\_psu
- "shape" ? structure\_shape
- "u\_position" ? long #position of the object, in units of U, in the rack  $\}$ ;
- type structure  $psu = {$ 
	- "number" : long(0..10) #number of power supply units available
	- "critic" : long(0..10) #number of psu connected to the critical power supply
	- "physics" : long(0..10) #number of psu connected to the physics power supply  $\overline{\mathbf{i}}$
- type structure shape =  $\{$ 
	- "formfactor" : long(0..60) #Height of a box in units of U
	- "depth" : long(0..) #Depth of a box in centimeters };

## Related CERN Activities (cont'd

```
– "racks" profiles (not yet populated)
```
- type structure\_**networkcabling** = {
	- "switchname" : string
	- "switchport" : long
	- "netoutlet" : long
	- "clienthost" ? string
	- "clientserialnumber" ? string
	- "u\_position" ? long };
- final variable POWER CABLING TYPES = 'white|green|barrette,no';
- type type\_**power\_cabling** = string with { match(self, POWER CABLING TYPES) || error("Power cabling must be one of: "+POWER\_CABLING\_TYPES); };
- type structure **pdufeed** = {
	- "critic" ? string[]
	- "physics" ? string[] };
- type structure\_**position**= {
	- "x\_position" : long
	- "y\_position" : long
	- "x\_occupancy" : long
	- "y\_occupancy" : long };

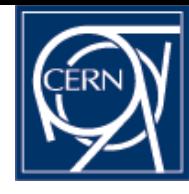

• Request: visualize racks content with temperature information, identify hot spots (here for network switches)

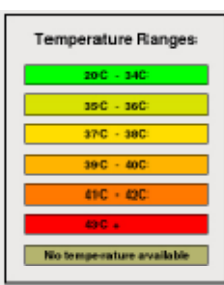

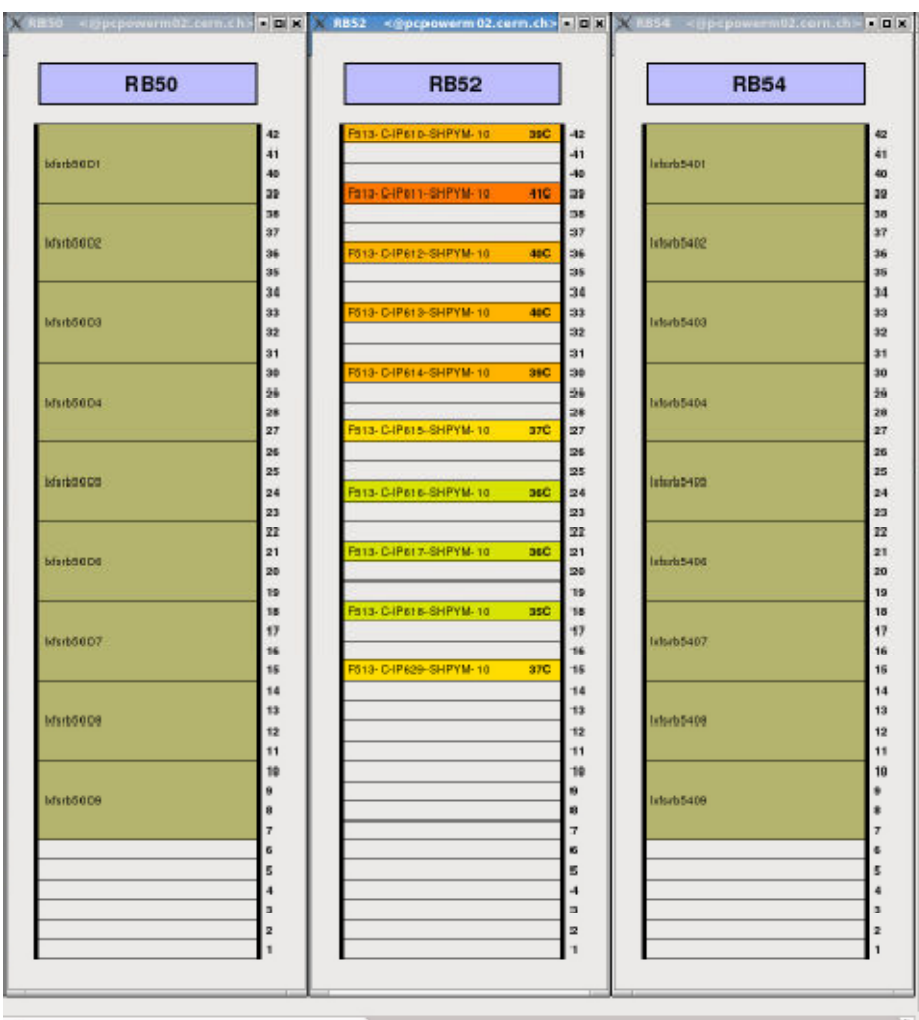

### Related CERN Activities (cont'd

- PrepareInstall
	- Support for LVM
	- Support for software raid configuration
- SMS (State Management System)
	- "duration" option used by /etc/init.d/sms-auto-notify (no alarm during reboot for kernel upgrades)
- LEMON
	- Working together with Morgan Stanley on federated Lemon instance support.
	- Improving DB schema in order to address performance issues
- SINDES
	- Porting to slc5
- CLUMAN
	- Functionalities:
		- Display clusters
		- Act on selected set of machines (for ex. Reboot)
	- Based on:
		- CDBSQL data for cluster composition
		- LEMON data
	- Technical details: contact Marian.Babik@cern.ch
	- See next slide

# Related CERN Activities (cont'd)

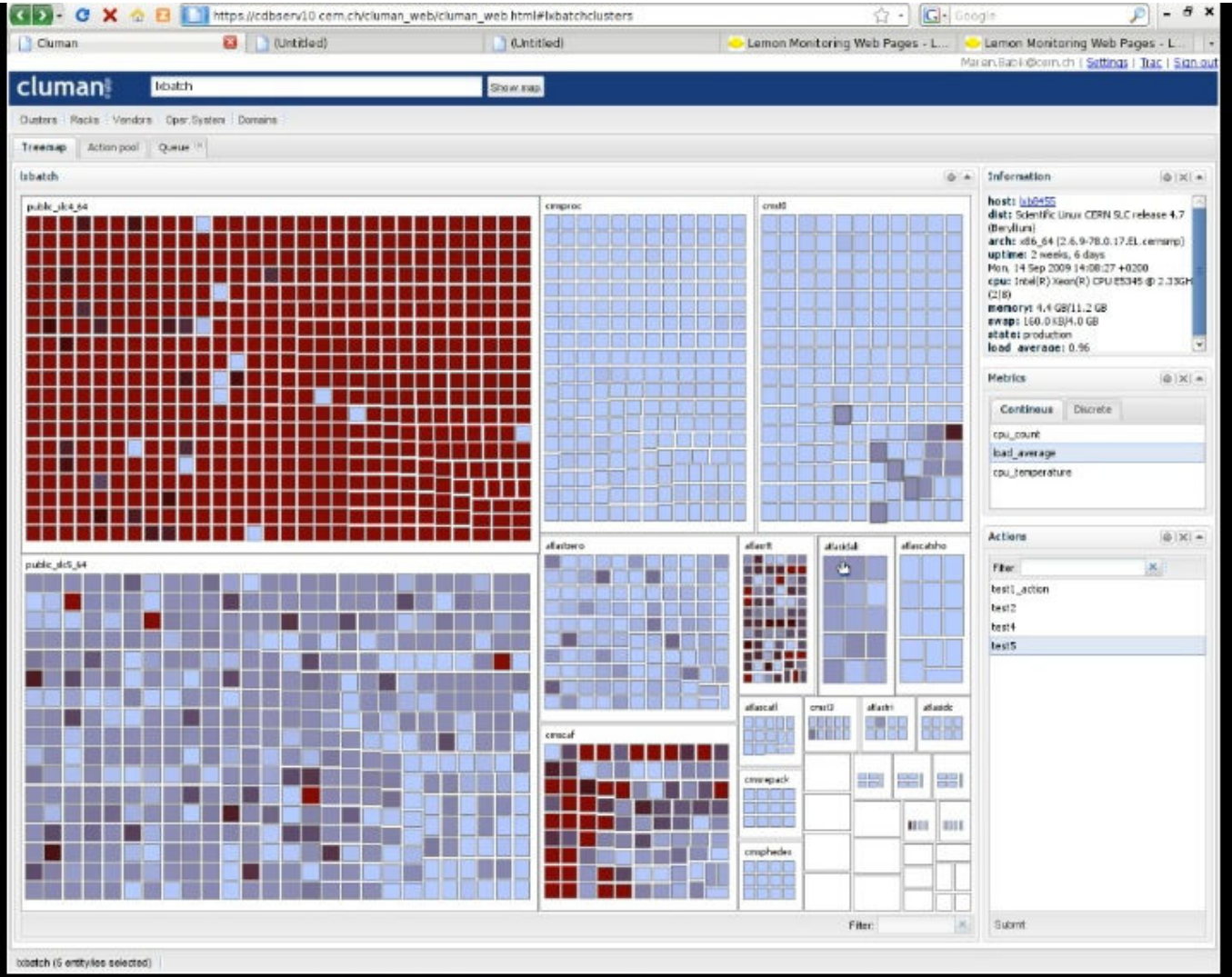

Véronique Lefébure